**NATIONS UNIES** Opération des Nations Unies en Côte d'Ivoire

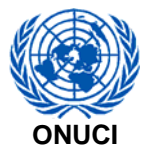

**UNITED NATIONS** United Nations Operation in Côte d'Ivoire

## **DECLARATION D'INTERET / FOURNITURE D'ACCESSOIRES INFORMATIQUES**

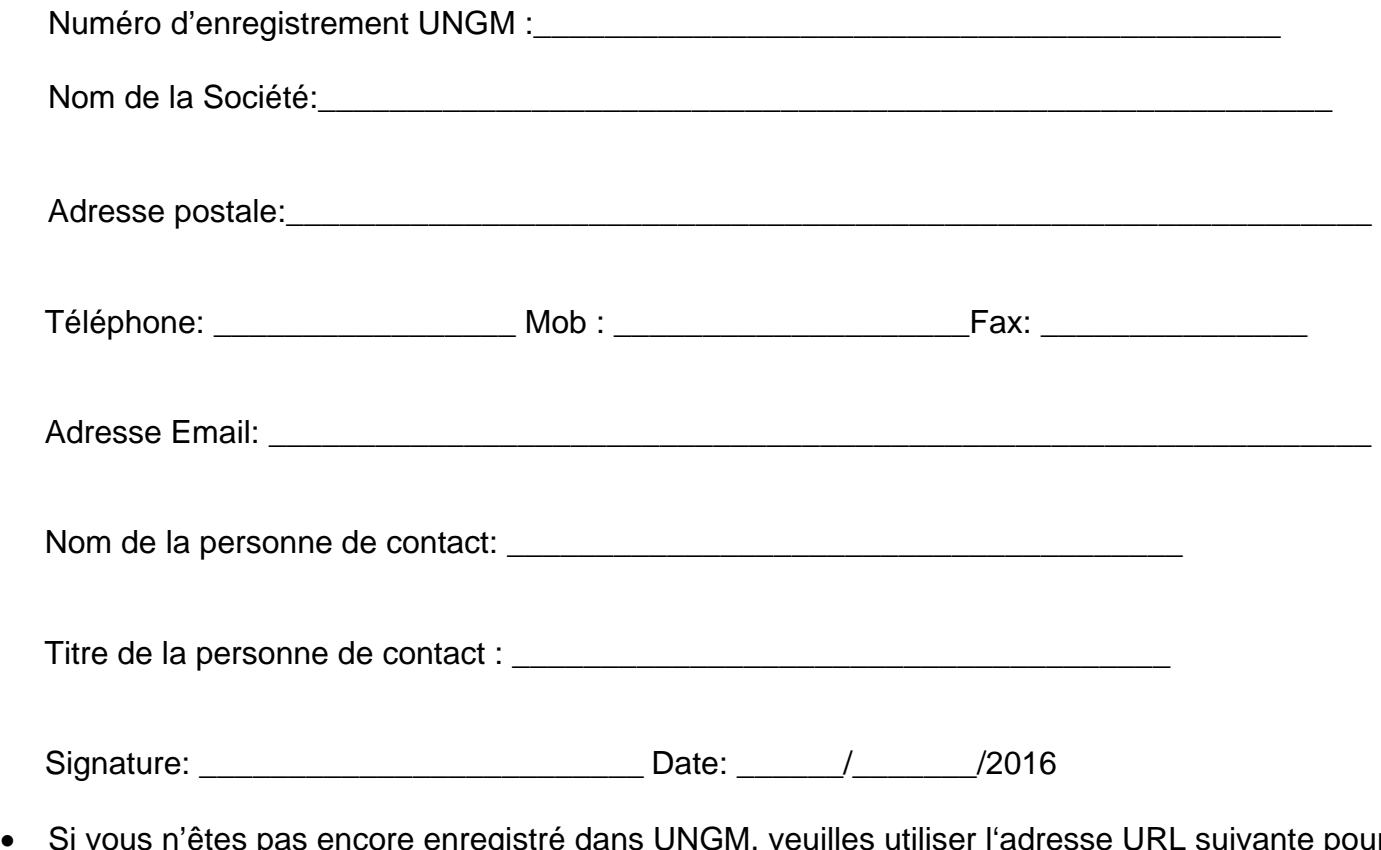

 Si vous n'êtes pas encore enregistré dans UNGM, veuilles utiliser l'adresse URL suivante pour vous enregistrer sur le portail mondial des Nations Unies (UNGM) : www.ungm.org. L'enregistrement dans UNGM n'est pas payant, et est un critère obligatoire pour répondre à cette demande de manifestation d'intérêt.

Conditions spécifiques :

En vue d'être prises en compte, les sociétés doivent joindre les informations suivantes à leur Manifestation d'intérêt :

- 1. Un bref résumé de l'historique et expérience de votre société, incluant 3 références de clients, démontrant un minimum de 3 années d'expérience dans la fourniture d'accessoires informatiques.
- 2. Les preuves documentées, que la société est autorisée et/ou détient l'agrément délivré par les autorités compétentes du gouvernement de Côte d'Ivoire pour la fourniture de ces biens.

La non soumission des informations requises invalidera la manifestation de d'intérêt pour la suite de la procédure.